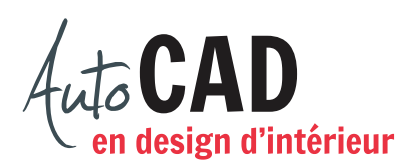

## **EXERCICE 07 – PROJECTIONS ORTHOGONALES CHAISE**

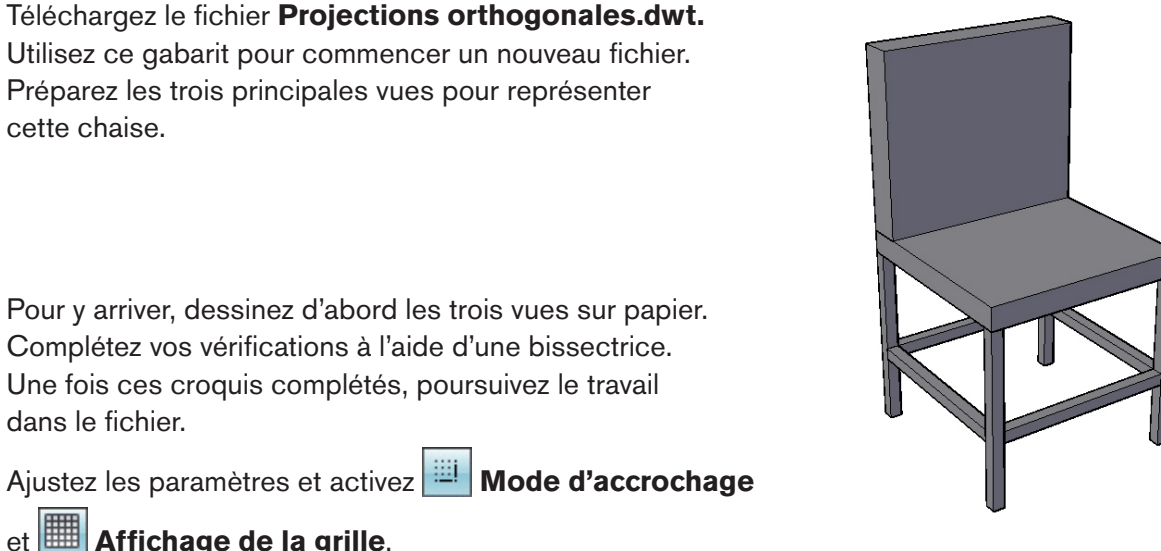

Affichage de la grille.

Chargez le type de ligne **Axe** pour le calque **EB-axes** et le type de ligne **Cache** pour le calque **EB-cachées**.

Dessinez les trois vues à l'aide de lignes continues.

L'assise fait 18" × 18" × 2" d'épaisseur. Le dessous de l'assise se trouve à 16" du sol. Le dossier, appuyé sur l'assise, fait 18"  $\times$  3"  $\times$  15" de haut. Les quatre pieds font 1"  $\times$  1"  $\times$  16" de haut. Les quatre traverses font  $1" \times 1"$ . Leur dessous se situe à 6" du sol.

Ajoutez toutes les lignes cachées et toutes les lignes d'axe requises pour illustrer cette chaise. Assurez-vous que l'échelle de ces lignes permet de bien les distinguer à l'écran. Ajoutez la bissectrice et toutes les lignes qui semblent nécessaires pour compléter vos vérifications sur le calque **EB-bissectrice**.

Enregistrez le fichier **XXXX\_07 Projections orthogonales Chaise.dwg**. XXXX représente les quatre premiers caractères de votre code permanent.

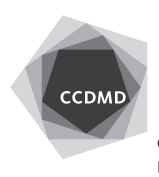